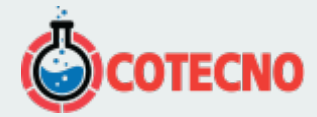

# **MICROTENSION 3DM-CV5-IMU**

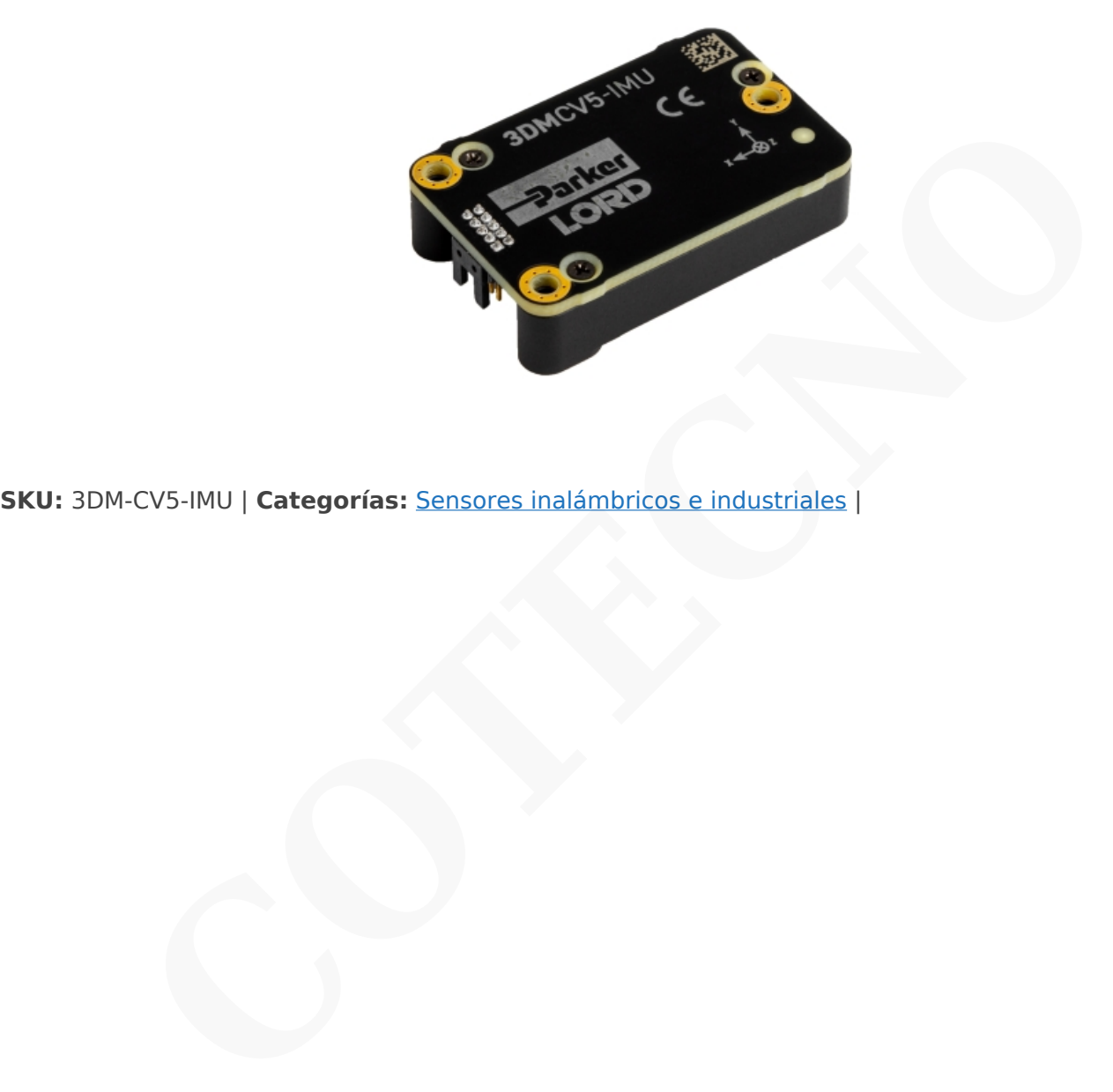

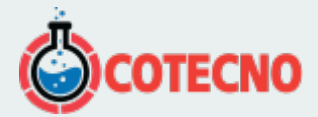

# **GALERÍA DE IMÁGENES**

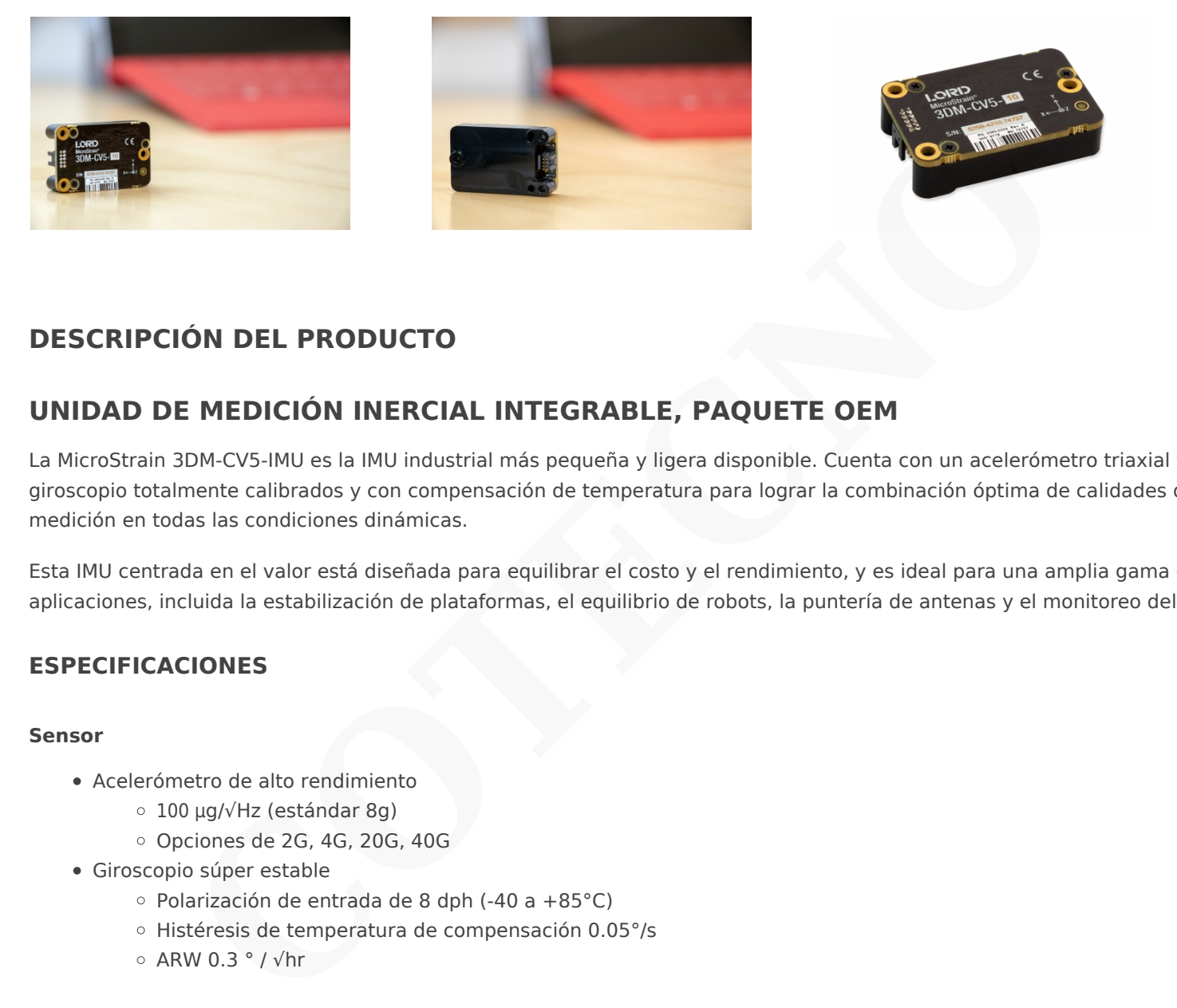

# **DESCRIPCIÓN DEL PRODUCTO**

# **UNIDAD DE MEDICIÓN INERCIAL INTEGRABLE, PAQUETE OEM**

La MicroStrain 3DM-CV5-IMU es la IMU industrial más pequeña y ligera disponible. Cuenta con un acelerómetro triaxial y un giroscopio totalmente calibrados y con compensación de temperatura para lograr la combinación óptima de calidades de medición en todas las condiciones dinámicas.

Esta IMU centrada en el valor está diseñada para equilibrar el costo y el rendimiento, y es ideal para una amplia gama de aplicaciones, incluida la estabilización de plataformas, el equilibrio de robots, la puntería de antenas y el monitoreo del uso.

## **ESPECIFICACIONES**

#### **Sensor**

- Acelerómetro de alto rendimiento
	- 100 μg/√Hz (estándar 8g)
	- o Opciones de 2G, 4G, 20G, 40G
- Giroscopio súper estable
	- Polarización de entrada de 8 dph (-40 a +85°C)
	- Histéresis de temperatura de compensación 0.05°/s
	- $\circ$  ARW 0.3  $\circ$  /  $\sqrt{hr}$

#### **Operación**

- Frecuencias de muestreo ajustables hasta 1000Hz
- El protocolo MIP compatible con reenvío optimiza el ancho de banda
- Salidas IMU configurables
- · [Software SensorConnect](https://www.microstrain.com/software/sensorconnect) para configuración, control, visualización y registro

#### **Paquete**

- Aluminio anodizado CNC
- Características de alineación de precisión
- Altamente compacto y de bajo perfil
	- 38,0 mm x 24,0 mm x 9,7 mm
		- $0$  11.0 gramos
- Interfaz TTL UART (hasta 921600 BAUD)

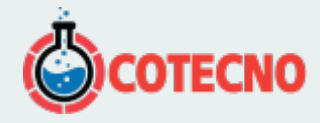

Rango de temperatura de funcionamiento de –40 a +85 °C

### [HOJA DE DATO](https://www.microstrain.com/sites/default/files/3dm-cv5-10_datasheet_8400-0098_rev_k.pdf)

### **DOCUMENTACIÓN**

## **DOCUMENTACIÓN GENERAL**

- [Hoja de datos](https://www.microstrain.com/sites/default/files/3dm-cv5-10_datasheet_8400-0098_rev_k.pdf)
- [Guía de inicio rápido, monitor MIP](http://www.microstrain.com/sites/default/files/3dm-cv5-10_qsg_8501-0081.pdf)
- [Guía de inicio rápido, SensorConnect](http://www.microstrain.com/sites/default/files/applications/files/3dm-cv5-10_qsg_8501-0109_rev_-.pdf)
- [Manual de usuario](https://www.microstrain.com/sites/default/files/3dm-cv5-10_user_manual_8500-0074_1.pdf)
- [Manual de protocolo de comunicaciones de datos](http://www.microstrain.com/sites/default/files/3dm-cv5-10_dcp_manual_8500-0070.pdf)
- [Declaración UE de conformidad](https://www.microstrain.com/sites/default/files/3dm-cx5_and_cv5_eu_declaration_conformity.pdf)
- [Declaración de cumplimiento de REACH-SVHC](http://www.microstrain.com/sites/default/files/applications/files/reach-svhc_compliance_declaration_fy21.pdf)
- [Declaración de cumplimiento de RoHS](http://www.microstrain.com/sites/default/files/rohs_compliance_declaration_fy21.pdf)
- [Preguntas Frecuentes](https://www.microstrain.com/support/faq?tid=4031)

## **NOTAS TÉCNICAS**

- [Cuándo usar "Capture Gyro Bias"](http://microstrain.com/sites/default/files/lord_inertial_tech_note_-_when_to_use_capture_gyro_bias_1.pdf)
- [Dibujo de control de interfaz \(ICD\)](http://www.microstrain.com/sites/default/files/3065-0254_icd_0.pdf)
- [Documento de control de la interfaz de la placa de conectividad de la serie C](http://www.microstrain.com/sites/default/files/c-series_connectivity_board_icd.pdf) **TACIÓN GENERAL**<br>
latos<br>
nicio rápido. SensorConnect<br>
nicio rápido. SensorConnect<br>
e usuario<br>
dión UE de conformidad<br>
violi de cumplimiento de REACH-SVHC<br>
sin de cumplimiento de ReACH-SVHC<br>
sin sin frecuentes<br>
sar "Capture
- [Comparación de productos inerciales](http://www.microstrain.com/sites/default/files/inertial-product-comparison.pdf)
- [Manual de usuario de Inertial Sensor Utils](https://www.microstrain.com/sites/default/files/applications/files/inertial_sensor_utils_2.0_8500-0079_b.pdf)
- [Uso de un registrador de datos de hardware con sensores inerciales](https://www.microstrain.com/sites/default/files/8401-0087-3dm-gx5-using-an-hardware-datalogger-with-inertial-sensors.pdf)

#### **DESCARGAS**

### **SOFTWARE/FIRMWARE**

- [SensorConnect \(software para PC\)](https://www.microstrain.com/software/sensorconnect)
- [Firmware](https://www.microstrain.com/sites/default/files/Philo_Firmware_2021_AUG_b13_0.zhex)
- [Registro de cambios de firmware](https://www.microstrain.com/sites/default/files/8401-0088g_TechNote_GX5-CX5-CV5_Current_Firmware_Upgrade.pdf)
- [MSCL \(API\)](https://www.microstrain.com/software/mscl)
- [ROS](https://www.microstrain.com/software/ros)
- [Monitor MIP \(software para PC heredado\)](https://www.microstrain.com/software#mipMonitorSection)
- [El sensor inercial utiliza software](https://s3.amazonaws.com/download.microstrain.com/InertialSensorUtils_GUI_exe.zip)
- [Código de Ejemplo de LabVIEW GX5-CX5-CV5](https://s3.amazonaws.com/download.microstrain.com/GX5-CX5-CV5+LabVIEW+Sample+Code.zip)

## **MÁS**

- [Cable de comunicación y alimentación Micro D-to-RS232](http://files.microstrain.com/mechanical-prints/4005-0037.pdf)
- [PSA-05R-090 Fuente de alimentación de CC de 9 voltios para cable RS-232](http://www.microstrain.com/sites/default/files/9011-0009.pdf)
- [Cable artesanal con Micro DB9 y cables voladores](http://files.microstrain.com/9008-02509.pdf)
- [Dibujo de la placa de conectividad de la serie C \(archivo STP\)](https://www.microstrain.com/sites/default/files/applications/files/3065-0242.zip)
- [Modelo 3D 5DMCV3 \(archivo STP\)](https://www.microstrain.com/sites/default/files/cv5_ext.stp)
- [KIT DE DESARROLLO 6212-3010, RS232, SERIE C INERCIAL](http://www.microstrain.com/sites/default/files/applications/files/6212-3010.pdf)

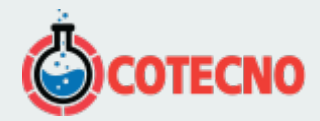

### **SOFTWARE**

# **[SENSORCONECTAR](https://www.microstrain.com/software/sensorconnect)**

Gratis

SensorConnect es la próxima generación en software de detección de escritorio.

Desde la configuración de nodos y redes de arranque, hasta la recopilación y análisis de datos en tiempo real, SensorConnect proporciona una experiencia moderna y potente con nuestros productos inalámbricos, inerciales y de desplazamiento.

Utilizando nuestros algoritmos inteligentes de recopilación de datos y gráficos, puede visualizar cantidades masivas de datos al instante y luego acercar los puntos de interés con la misma rapidez.

La funcionalidad incorporada de MathEngine permite matemáticas tanto en tiempo real como postprocesadas, como generar FFT, promedios, RMS, etc.

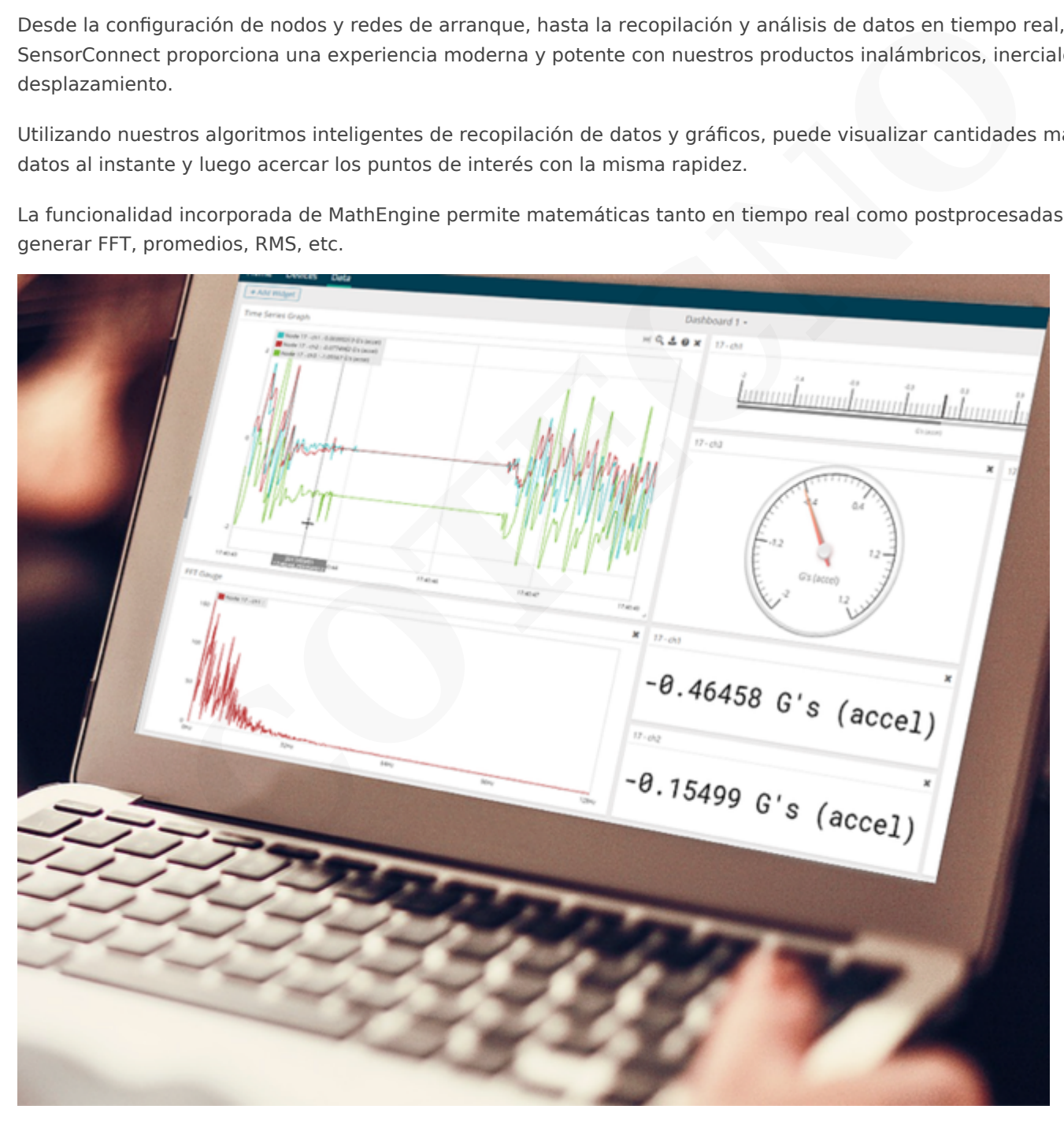

# **[{MSCL}](https://www.microstrain.com/software/mscl)**

API gratuita y de código abierto

La biblioteca de comunicación MicroStrain (MSCL) simplifica la escritura de código que interactúa con nuestros sensores inalámbricos, inerciales y de desplazamiento.

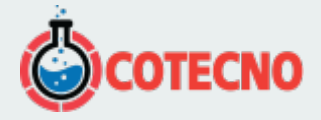

MSCL es completamente de código abierto y está alojado en GitHub bajo la licencia MIT.

Se proporciona documentación completa, código de ejemplo y una guía de inicio rápido para ayudarle a empezar.

Disponible para C++, Python y .NET.

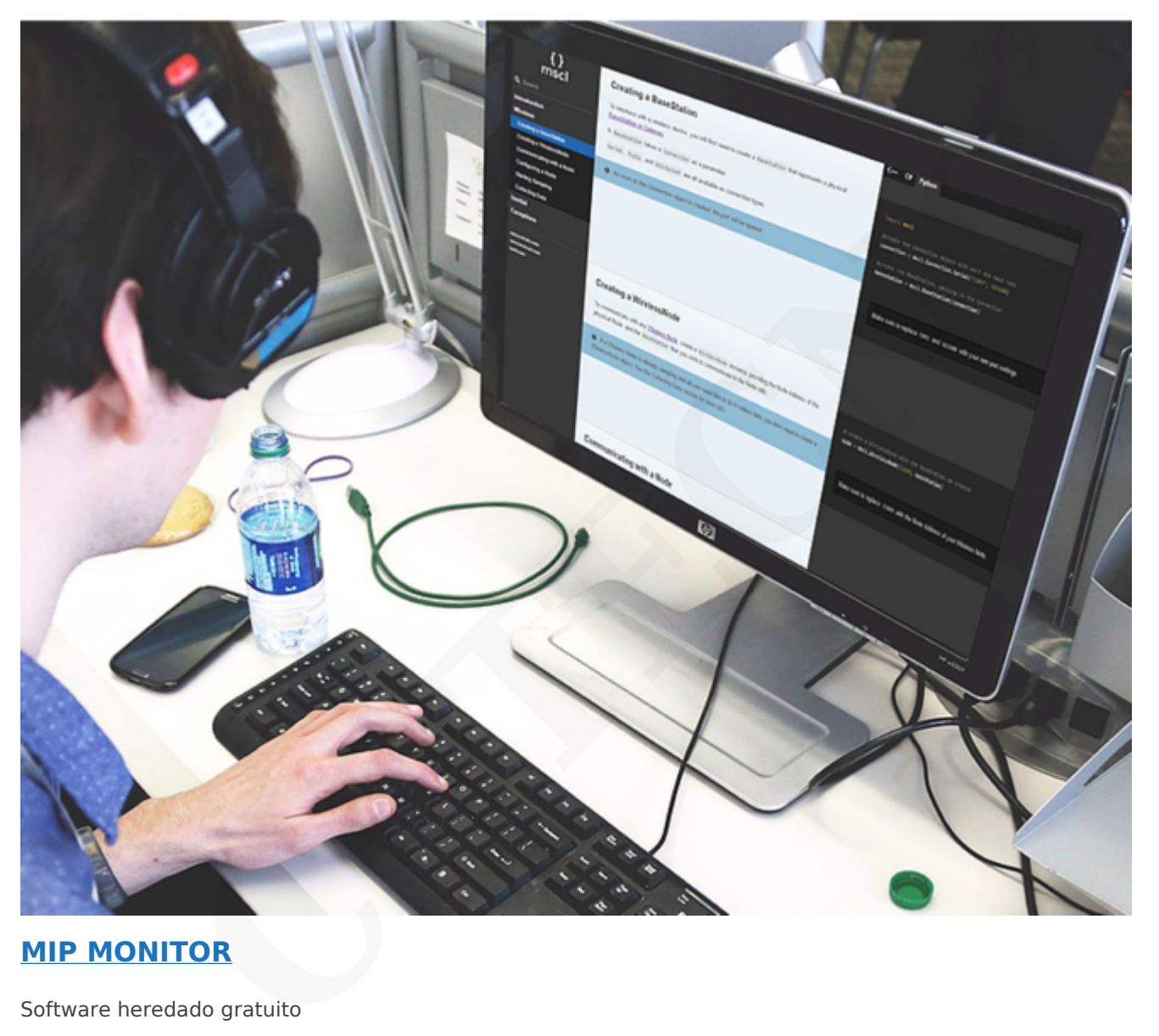

## **[MIP MONITOR](https://www.microstrain.com/software#mipMonitor)**

Software heredado gratuito

MIP Monitor es un software para PC diseñado específicamente para nuestros productos Inercial.

Configure nodos inerciales, comience el muestreo y vea los datos en tiempo real.

Los paquetes MIP también se pueden ver en su forma sin procesar para ayudar en el desarrollo de software personalizado.

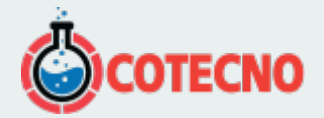

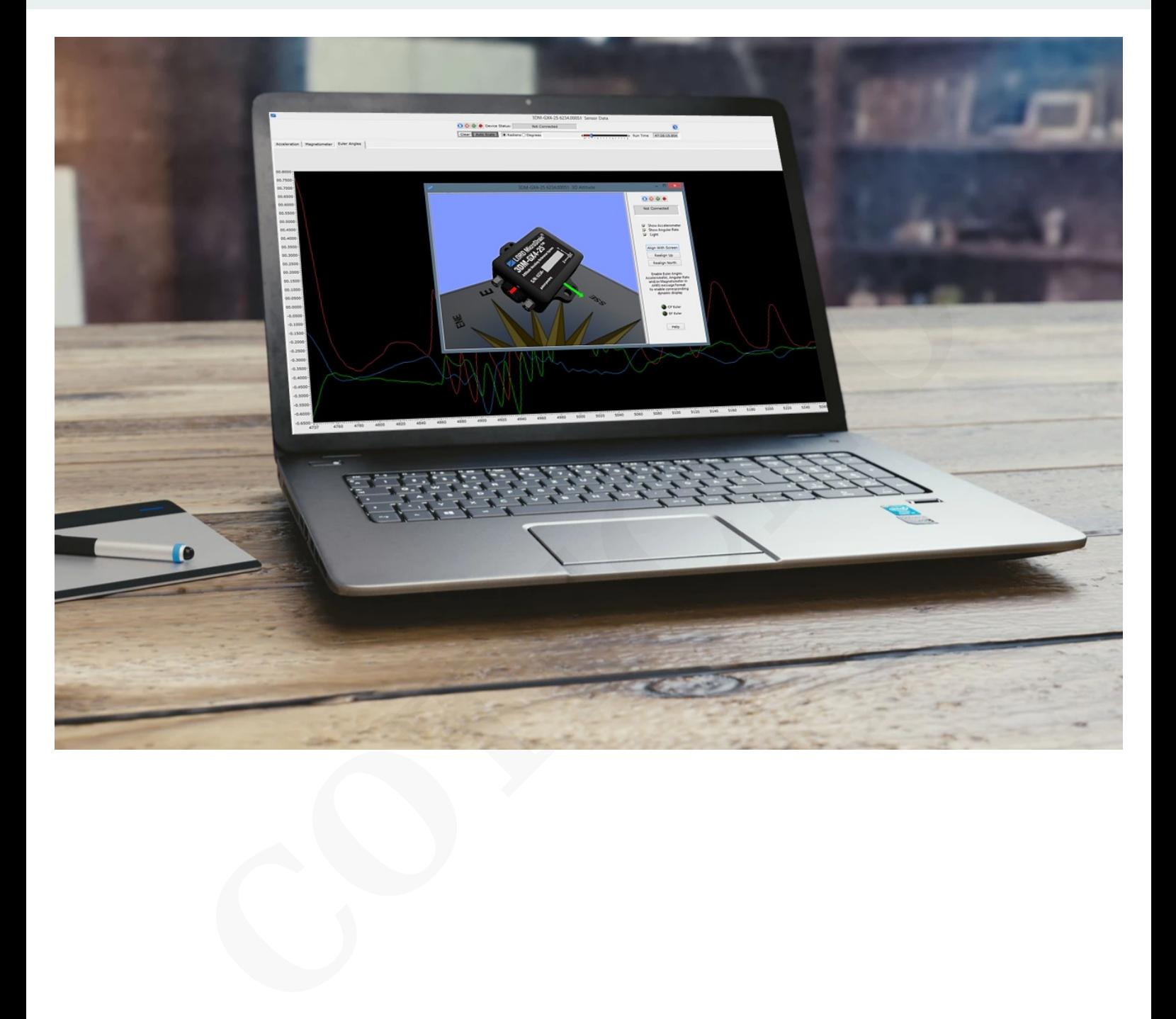

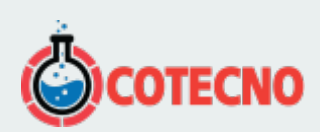